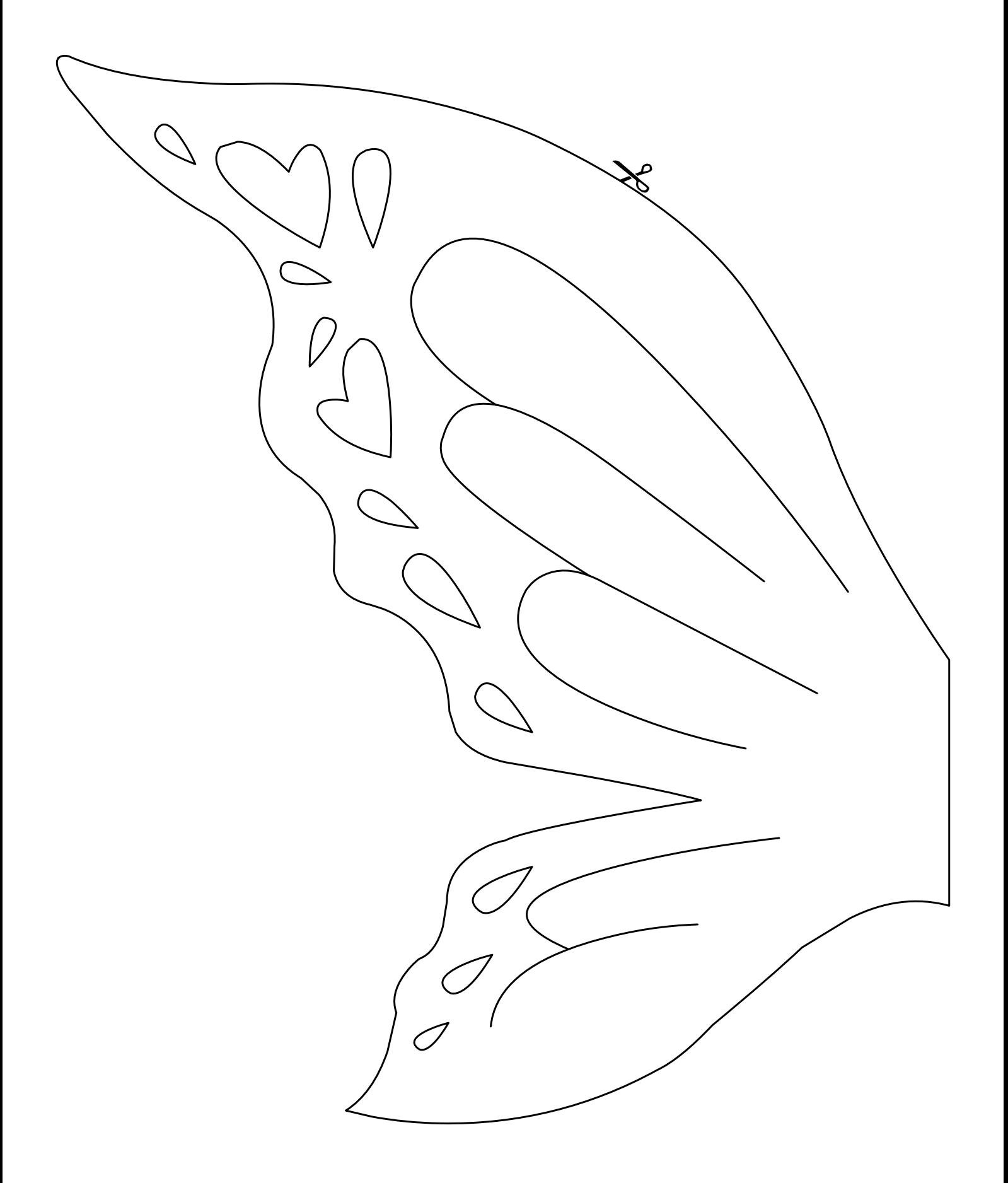

Recorte as áreas que apresentam as figuras.  $\frac{\sqrt{2}}{2}$ 

www.Bloguitor.com.br